## Сводная ведомость результатов проведения специальной оценки условий труда

## Наименование организации: МУНИЦИПАЛЬНОЕ БЮДЖЕТНОЕ ОБЩЕОБРАЗОВАТЕЛЬНОЕ УЧРЕЖДЕНИЕ "СРЕДНЯЯ ШКОЛА №29" Таблица 1

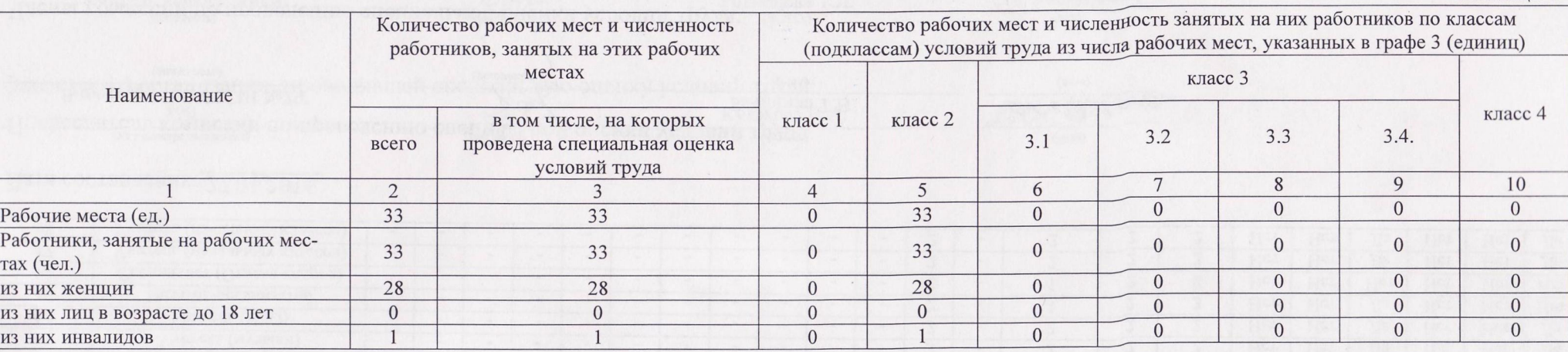

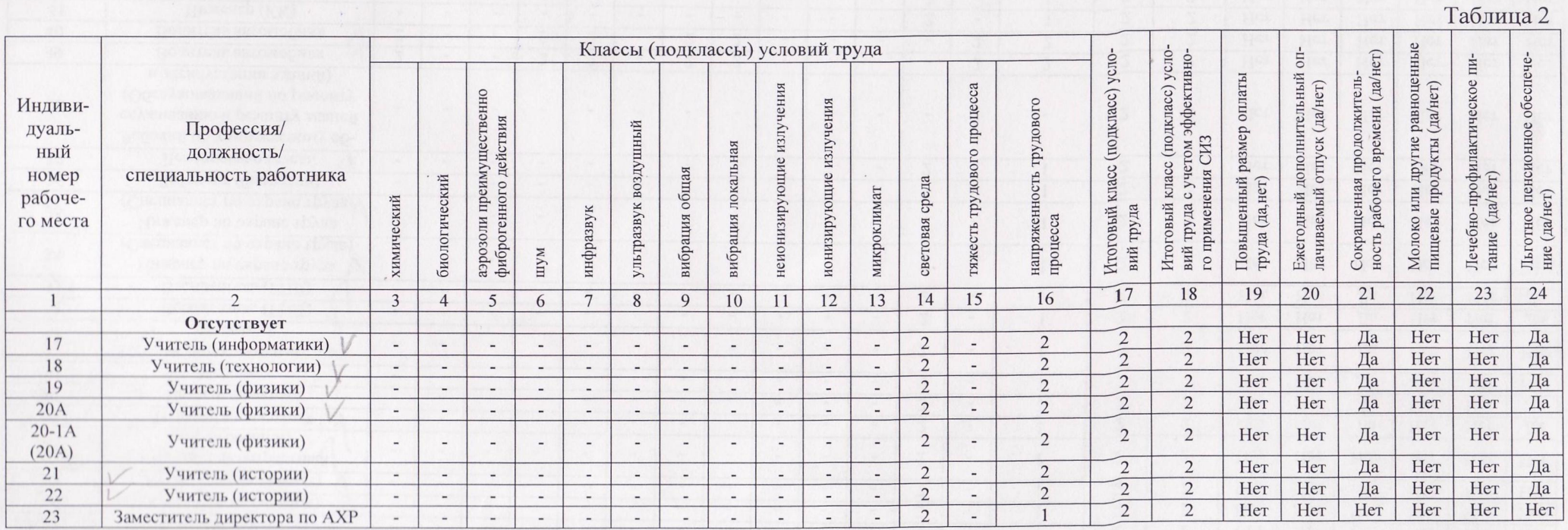

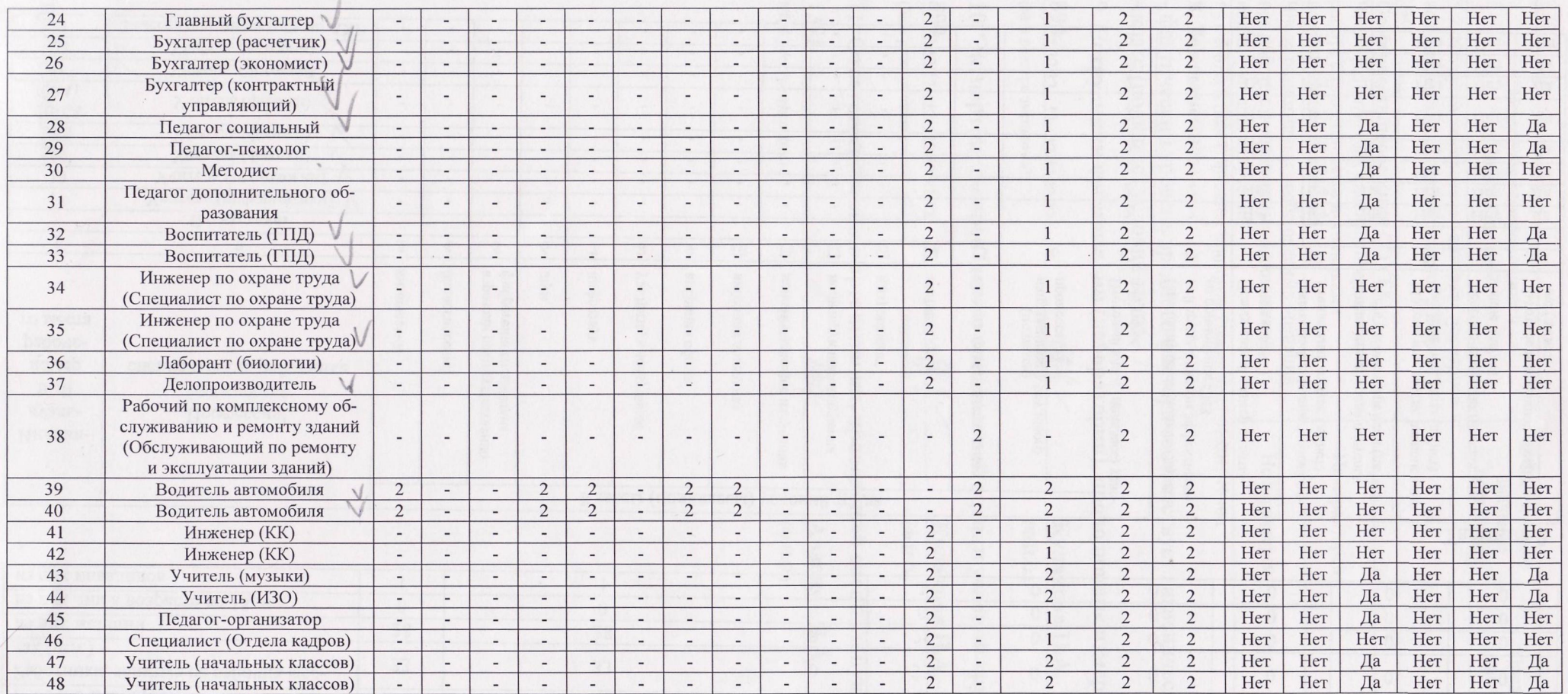

## Дата составления: 27.01.2016

(должность)

Председатель комиссии по проведению специальной оценки условий труда

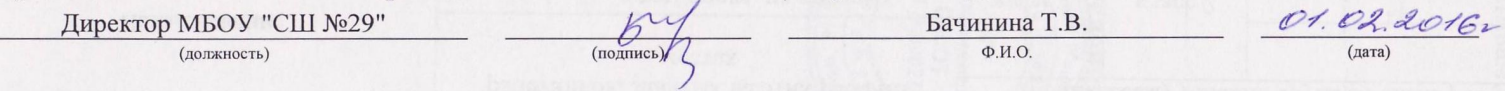

Члены комиссии по проведению специальной оценки условий труда:

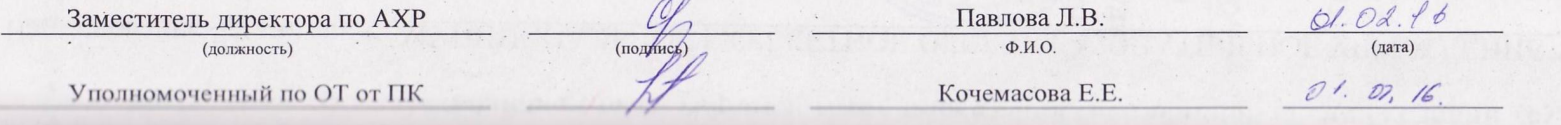

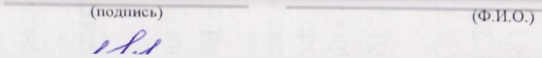

(дата)

**College**  $\sqrt{2}$ 

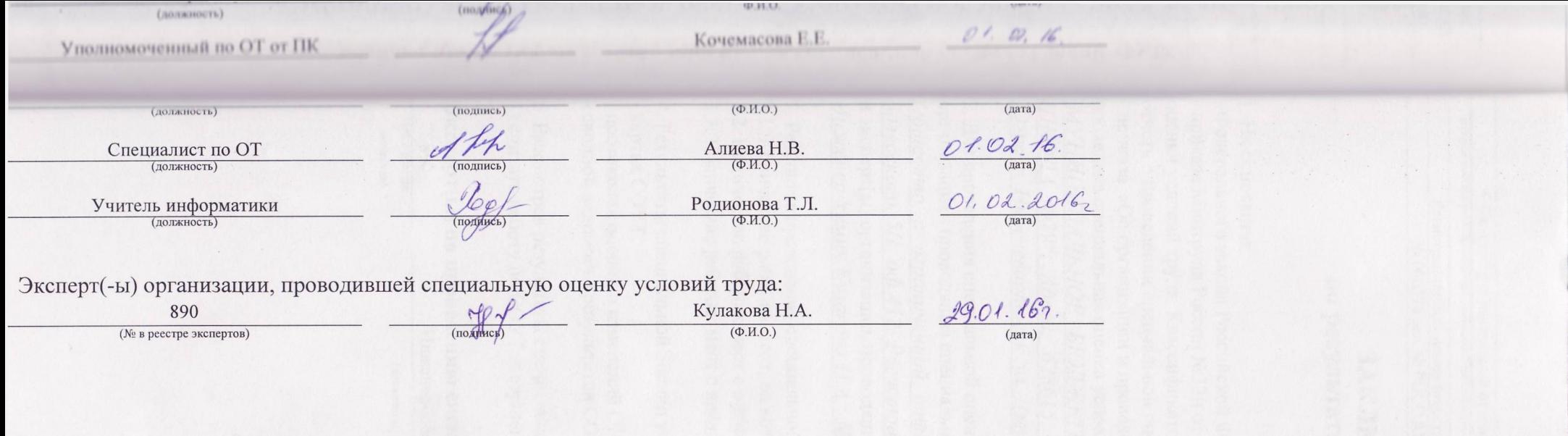